## **ORGANIZAÇÃO DE COMPUTADORES**

## **CONJUNTO DE INSTRUÇÕES**

Prof. Dr. Daniel Caetano

2014 - 1

# Objetivos

- Conhecer o formato de uma instrução
- Entender os modos de endereçamento de uma instrução

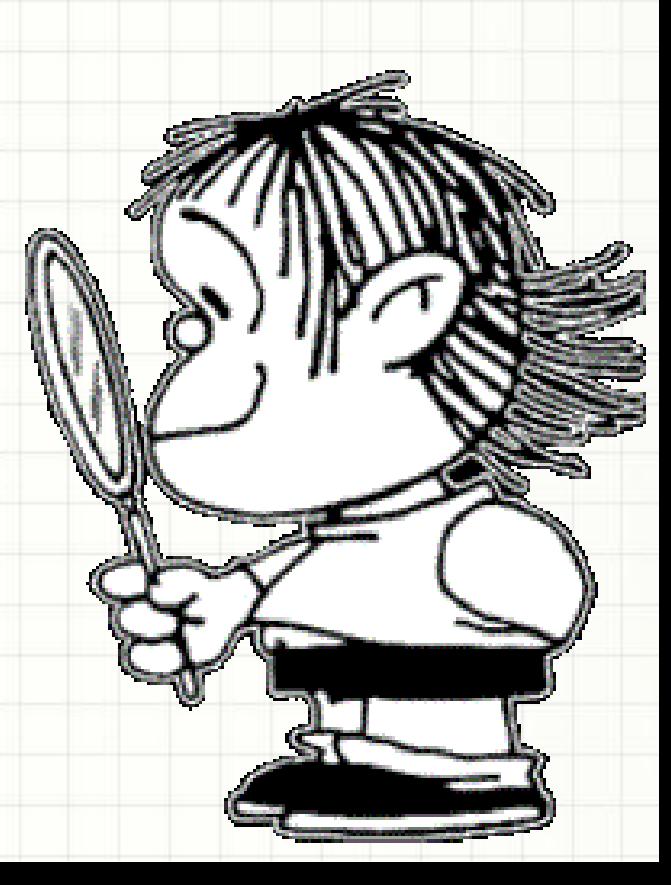

# Material de Estudo

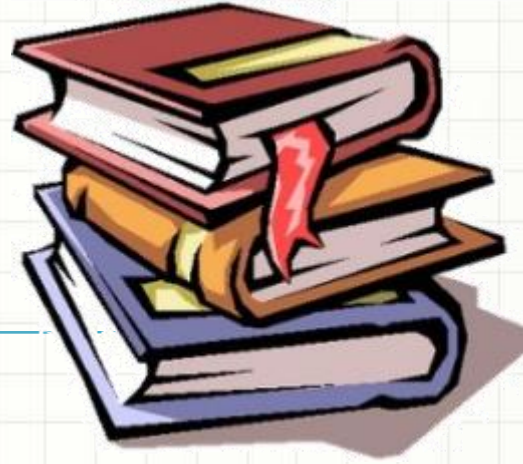

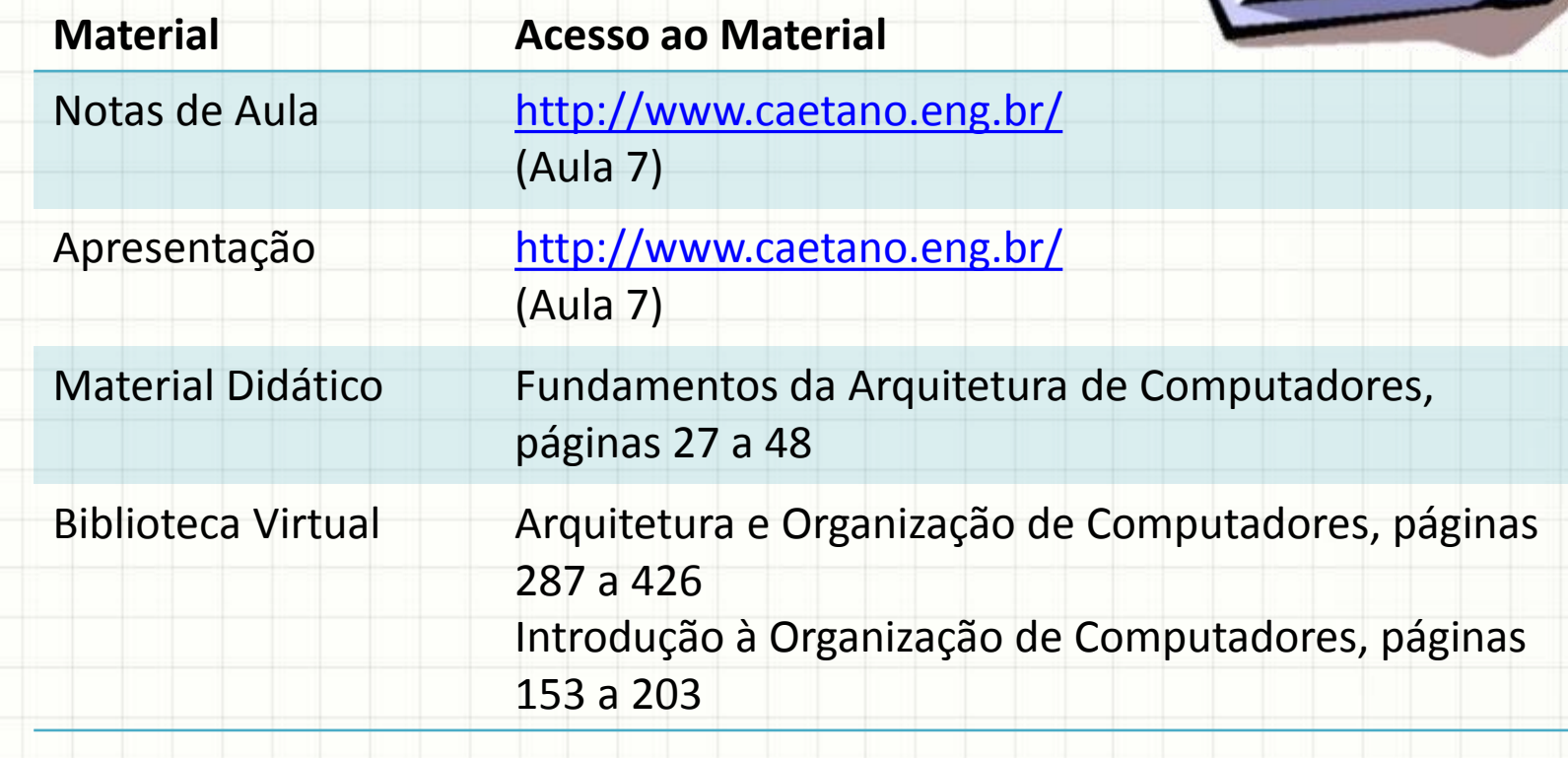

# INTRODUÇÃO

# Introdução

- Já conhecemos:
	- As partes do computador
	- As partes da CPU
- As instruções orientam a CPU

- Mas como são as instruções?
- Vamos relembrar um pouco sobre a CPU

# O Processador e os Registradores

• Diagrama

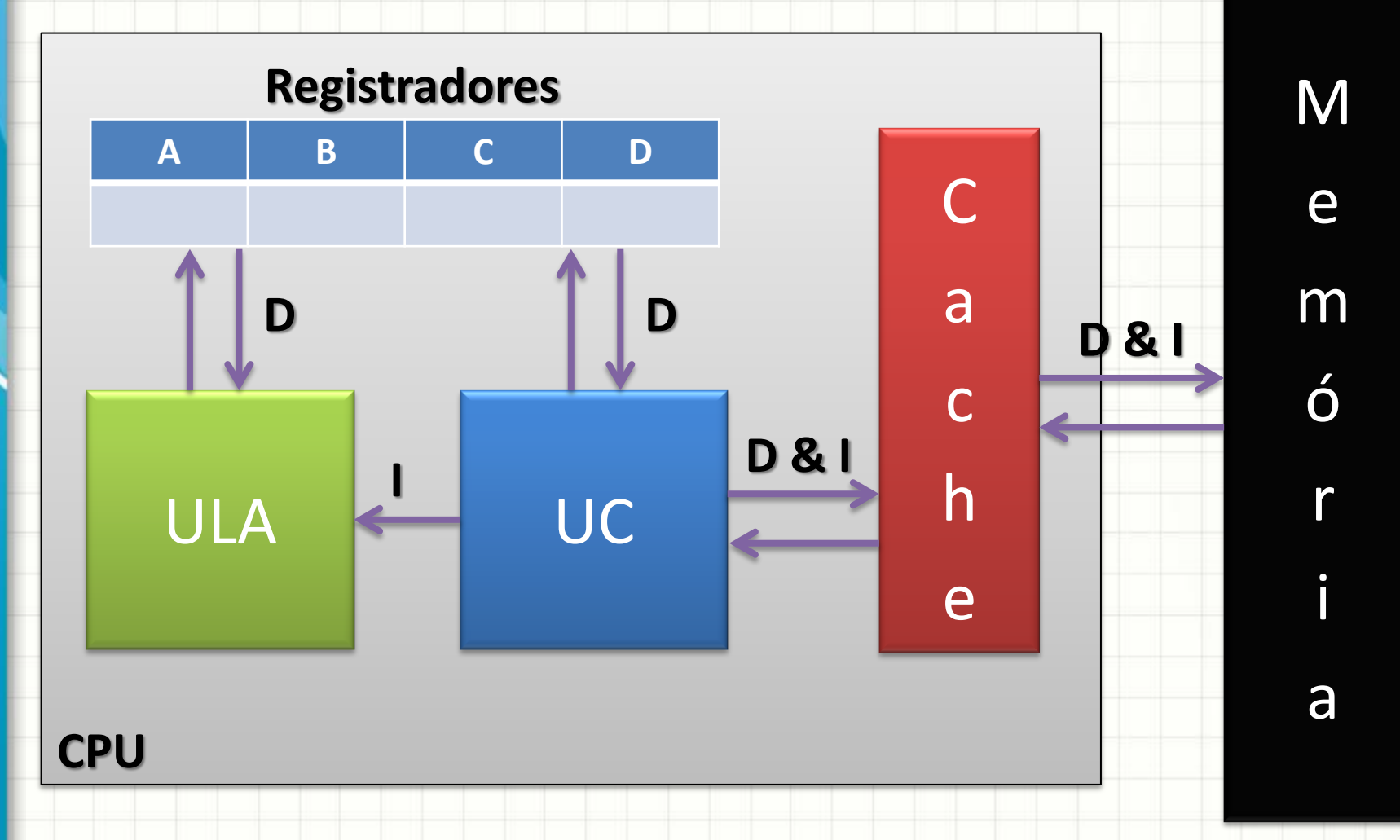

# O Processador e os Registradores

- Procedimento de execução:
- UC busca dado na origem (memória, cache, dispositivo)
- UC armazena informação em um registrador
- UC comanda que ULA processe
- ULA lê informação do registrador e processa
- ULA armazena resultado em um registrador
- UC transfere dado do registrador para o destino (memória, cache, dispositivo)

## O Processador e os Registradores

• Diagrama

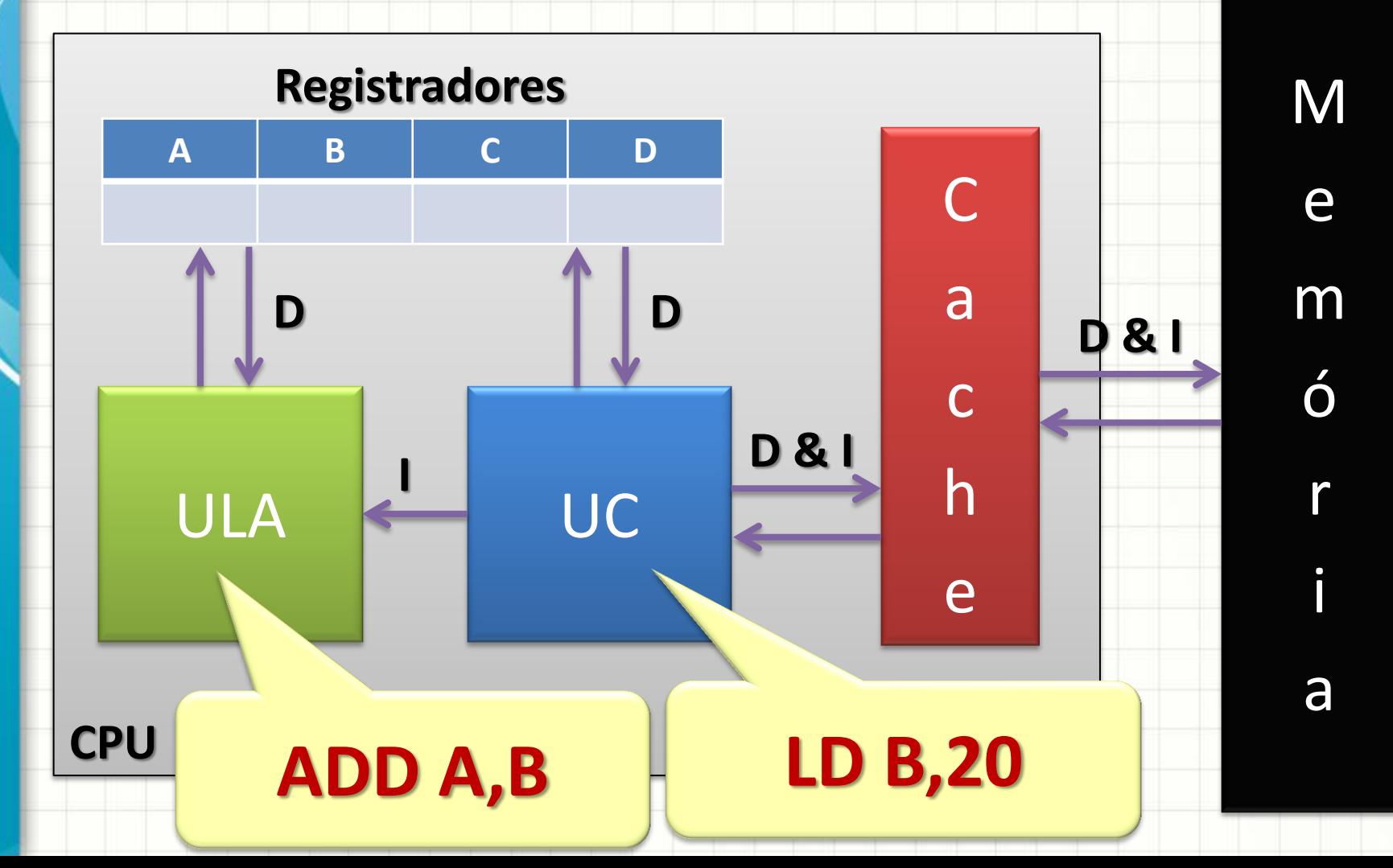

# **OPERAÇÕES EXECUTADAS PELA ULA**

# Operações da ULA

- Que tipo de operação a ULA executa?
- Ela é uma espécie de calculadora...
	- Adição (ADD)
	- Subtração (SUB)
	- Multiplicação (MUL)
	- Divisão (DIV)
	- $E (AND)$
	- Ou (OR)
	- Não (NOT)
	- Ou Exclusivo (XOR)

# Operações da ULA

- Em que dados ela opera?
	- SEMPRE nos registradores
	- Usualmente o resultado é armazenado no primeiro registrador
	- ADD A,B .... Soma B em A
	- NOT A .... Inverte os bits de A
- Em geral existe um registrador preferencial para armazenar os resultados

#### – **Acumulador**

– A, AX, EAX... (na arquitetura x86)

# A UNIDADE DE **CONTROLE**

# Responsabilidades da UC

- Analogia: Pessoa (UC) usando Calculadora (ULA)
- Responsabilidades
	- Controlar a execução de instruções na ordem certa
	- Leitura da memória principal e E/S
	- Escrita na memória principal e E/S
	- Controlar os ciclos de interrupção

# Operações da UC

- ULA: **NÃO** executa instruções para acessar a memória e dispositivos
	- Ler (LD)
	- Armazenar (STOR)
	- Movimentar (MOV)
	- Escrita em Dispositivo (OUT)
	- Leitura de Dispositivo (IN)
- Essas instruções são **interpretadas pela UC**

# **INSTRUÇÕES DA CPU**

# Instruções da CPU

- Ok... vimos que algumas instruções são executadas pela ULA e outras pela UC...
- Mas quais são as instruções?
- **COMO** são as instruções?

- Vamos começar por **"quais são"**
	- Organizando em categorias

# Instruções da CPU

- Transferência de Dados (UC)
	- MOVE, STORE, LOAD, EXCHANGE, PUSH, POP...
- Operações de E/S (UC)
	- READ, WRITE, IN, OUT...
- Operações Aritméticas (ULA)
	- ADD, SUB, MULT, DIV, INC, DEC...
- Operações Lógicas e Conversão (ULA)
	- AND, OR, NOT, XOR, TST, CMP, SHIFT, TRANS, CONV
- Transferência de Controle
	- JUMP, CALL, HALT, BRANCH

# Instruções da CPU

- Nem todos os processadores possuem todas essas instruções!
- O conjunto de instruções que um processador aceita é chamado de...
	- **CONJUNTO DE INSTRUÇÕES**
- Ou, em inglês
	- **INSTRUCTION SET**

- Ok... mas **como** são essas instruções?
	- Essas palavras estarão na memória?

- Obviamente não são letras na memória
- Cada instrução: um conjunto de bits
- Exemplo: **ADD A,r**

– **Função:** soma o valor de um registrador **r** em A

**←−−− ADD A,r −−−→ ←−−− r −−−→** 1 0 0 0 0

• E o que vai nos bits do "r"?

#### • Exemplo: **ADD A,r**

– **Função:** soma o valor de um registrador **r** em A

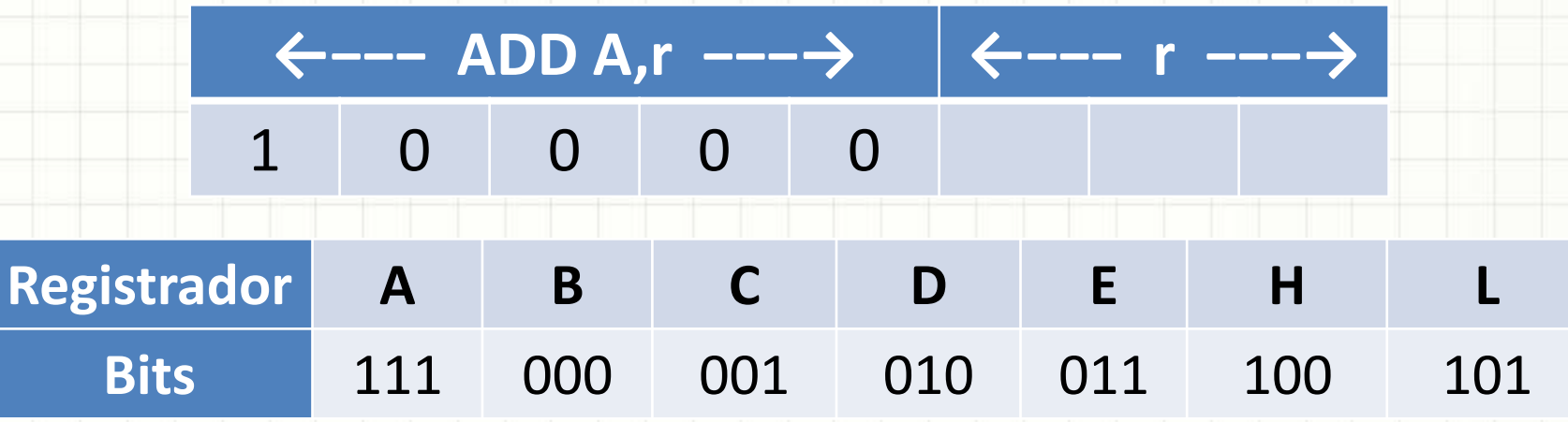

#### – Exemplo: **ADD A,D**

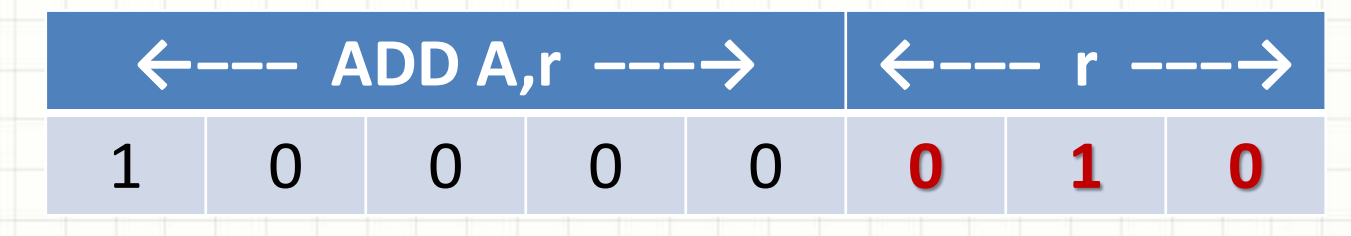

- Há instruções que são executadas...
	- Parte pela ULA
	- Parte pela UC
- Exemplo: **ADD A,n**
	- **Função:** soma um número **n** em A

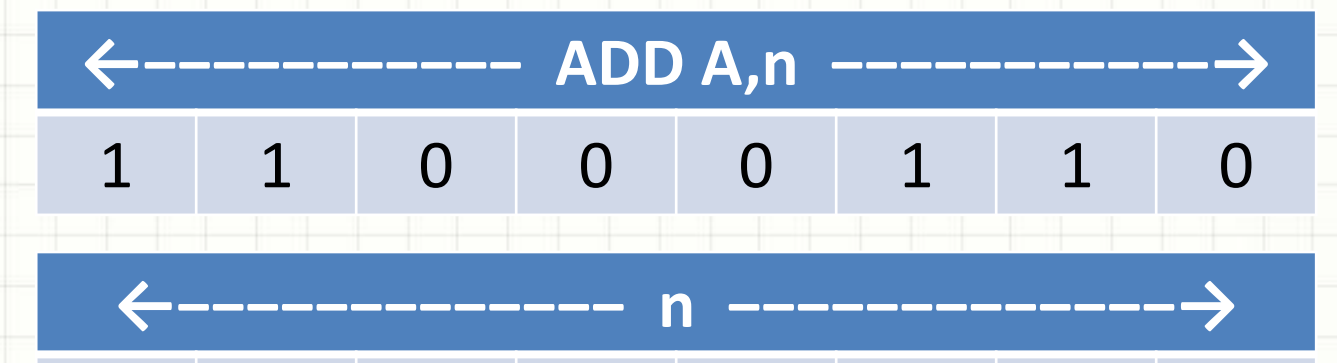

#### • Exemplo: **ADD A,0x24**

– **Função:** soma um número **0x24** em A

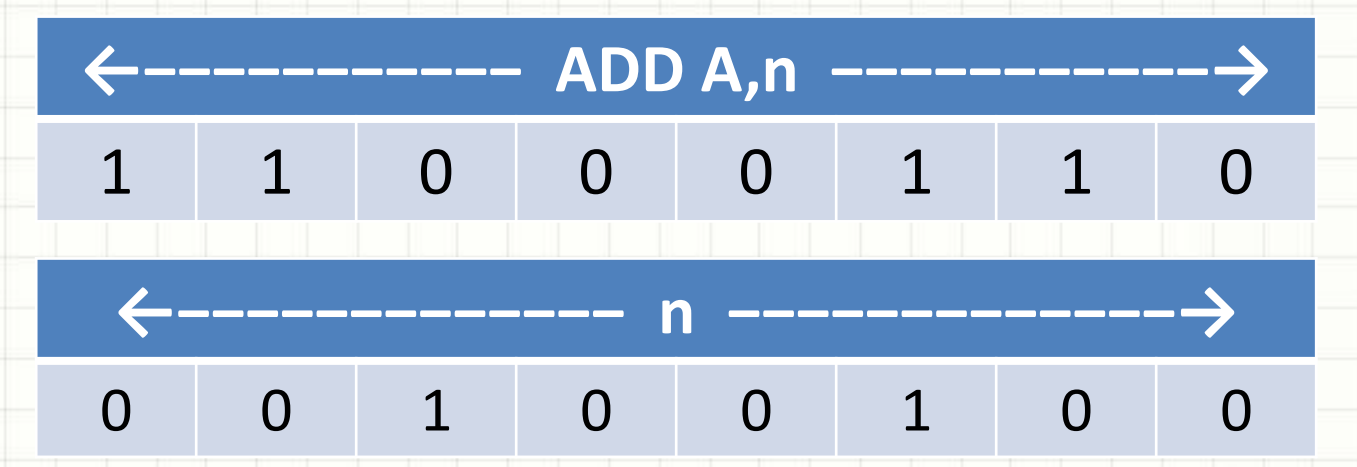

• Na prática, a UC carrega 0x24 em um registrador temporário **X** e solicita que a ULA some **ADD A,X**

# **MODOS DE ENDEREÇAMENTO**

- Vimos que a ULA processa... e a UC busca
- A UC só é capaz de ler um dado após uma instrução?

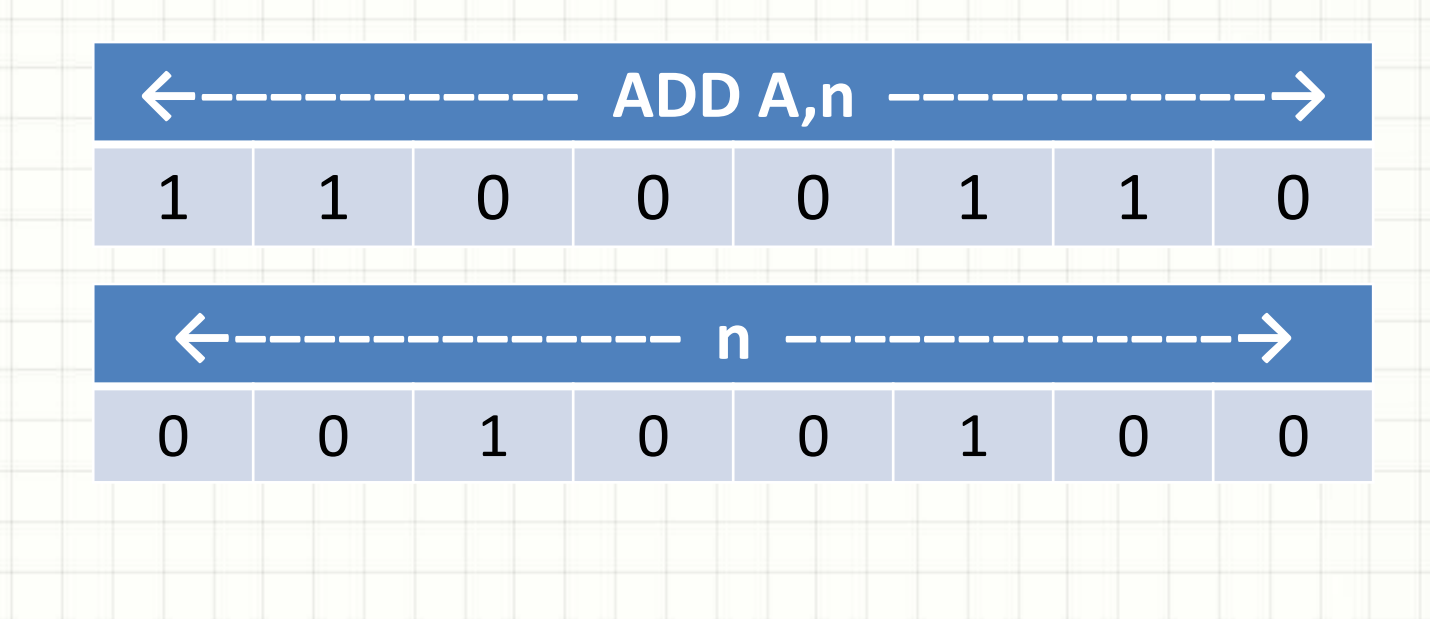

- Vimos que a ULA processa... e a UC busca
- A UC só é capaz de ler um dado após uma instrução?
- **NÃO!**
- A UC consegue ler dados através de diversas estratégias... chamadas **modos de endereçamento**
- Estas estratégias serão apresentadas a seguir

#### • **Endereçamento a Registradores**

- O dado já está em um registrador
- Desnecessário acessar a memória

 $-$  Ex.:  $LD$   $A,B$ 

#### • **Endereçamento Imediato**

- O dado "faz parte" da instrução
- O dado está em seguida à instrução na memória
- $-$  Ex.: LD  $A,20$

#### • **Endereçamento Direto**

- O dado está em uma posição fixa da memória
- Acesso feito indicando o endereço do dado
- $-$  Ex.: LD  $A,(2000)$

#### • **Endereçamento Indireto**

- O dado está em posição variável da memória
- O endereço é indicado por um registrador
- Ex.: LD HL,2000
	- $LD \rightarrow A$ ,  $(HL)$

- **Endereçamento por Deslocamento**
	- O dado está em uma posição fixa de uma tabela
	- Registrador indica o início da tabela na memória
	- $-$  Ex.: LD IX,2000  $LD \, | A,(IX+10)$

- **Endereçamento por Pilha**
	- O dado é armazenado em um local especial chamado **pilha**
	- Não é preciso indicar o endereço
	- Ex.: PUSH HL / POP HL

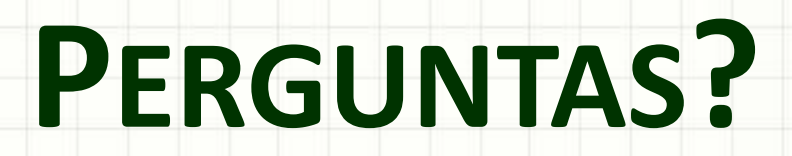

ر

٠

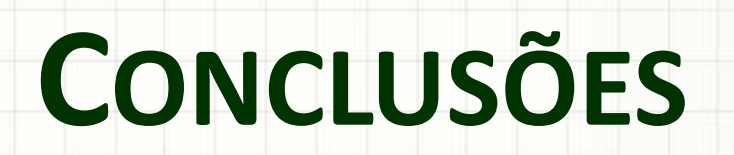

### Resumo

- CPU: tem um **conjunto de instruções**
- Instruções: sequências de bits
	- Nomes **mnemônicos** associados a elas
- ULA não acessa a memória, quem faz é a UC
- UC: permite muitas formas de indicar o endereço de um dado a ser lido
- Como a UC realiza sua tarefa?
- Que tipo de controle ela faz?